# FrontDesigner 3.0

Art-Nr.: FDSGN3 / GTIN: 426000706018

# 49,90 EUR

inkl. 19% UnSktlVersand

Staffelpreise Ab 1038,79 EUR - Sie sparen 11,11 EUR

Sofort-Download, CD: Lieferzeit 1 Werktag

 $Windows-Version$   $W$  indows-Version  $W$  indows 7, 8, 10, 11 32/64 bit Enthaltene Spraccheutsch, englisch, französisch

Vorbei sind die Zeiten, in denen Ihr kunstvoll zusammengelötetes Elektronik-Projekt sein Dase fristen musste. Gibt es doch im Fachhandel eine riesengrosse Auswahl an verschiedensten Uni Zweck. Vom kleinsten Kunststoff-Miniaturgehäuse, über Pult- und Steckergehäuse, bis hin zum findet man Gehäuse in diversen Ausführungen und Farben, in denen man seine Schaltung betri nicht zuletzt formschön unterbringen kann. Entwerfen Sie die zugehörige Frontplatte doch einf liegen auf der Hand.

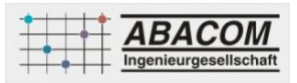

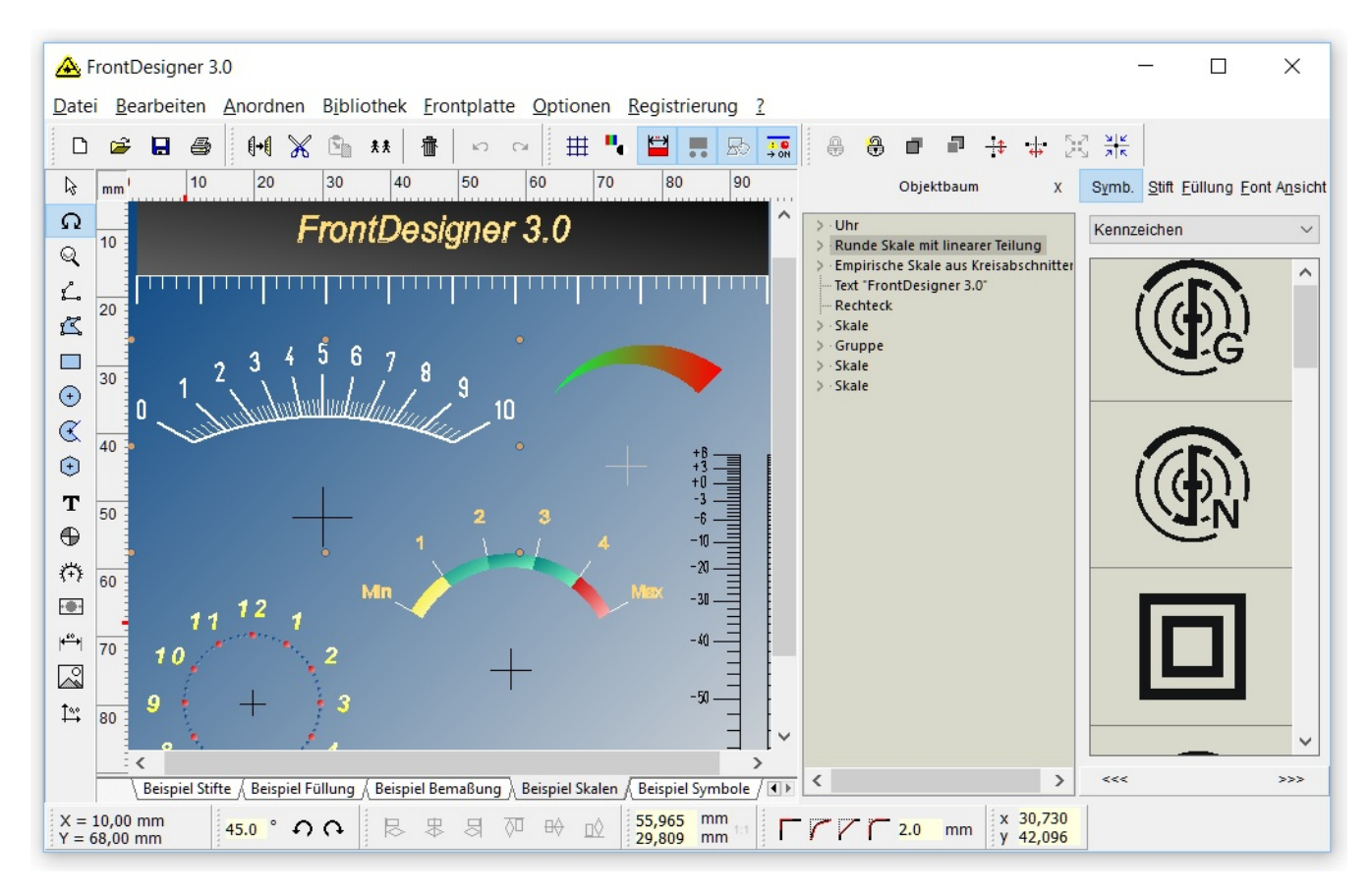

Mit dem FrontDesigner erhalten Sie eine Grafiksoftware, deren Funktionen speziell auf die Gestaltung von Frontplatten zugeschnitten wurden. Alle Funktionen sind schnell und intuitiv erlernbar. So ziehen Sie Symbole einfach mit der Maus auf die gewünschte Position und Grösse, oder drehen sie in die gewünschte Richtung. Ein einfacher Klick und schon haben Sie ein beliebiges Objekt horizontal oder vertikal gespiegelt. Komfortable Ausrichtfunktionen, der Skalenassistent, die umfangreiche und leicht erweiterbare Symbolbibliothek, Rasterfunktionen, und vieles mehr lassen keine Wünsche beim Erstellen von Frontplatten mehr offen.

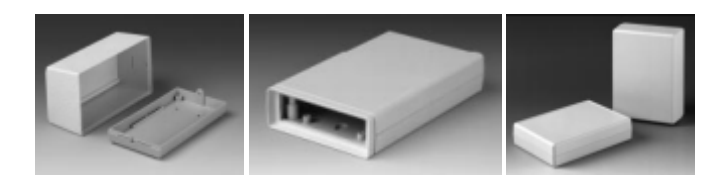

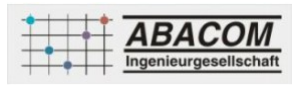

#### **Highlights**

- Einfaches, passgenaues Platzieren von Symbolen und Texten in S/W oder Farbe
- Vielseitige Bearbeitungsfunktionen erlauben schnelle Veränderungen an Funktionalität und Design
- Vordefinierte und selbst erstellbare Symbole ergeben ein professionelles Outfit
- Skalenassistent erstellt nach Ihren Vorgaben Skalen für Dreh- und Schiebeschalter, Potentiometer oder Instrumente
- Maßangaben erleichtern das Bearbeiten des Gehäuses
- Ein gespiegelter Ausdruck auf Spezialfolie ergibt ein dauerhaft kratzfestes Frontplattenlayout
- Mit dem neuen HPGL-Export erstellen Sie PLT-Dateien, mit denen Sie Ihre Frontplatte fräsen und gravieren können

#### **Sprachen:**

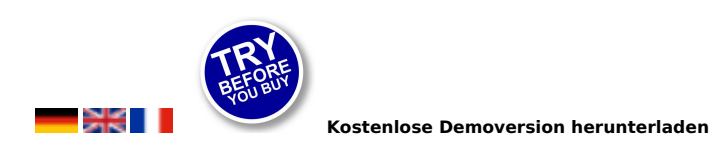

#### **Features**

#### **Skalenassistent**

Der integrierte Skalenassistent unterstützt Sie beim Erstellen von Skalen jeglicher Art. Ob linear oder logarithmisch, rund oder flach, gestrichelt oder gepunktet - der Skalenassistent erzeugt immer eine perfekte Skale direkt aus Ihren Vorgaben. Jede Änderung der Skalenparameter wird sofort in der Vorschau sichtbar. So macht das Erstellen von Skalen Spass. Mit einem Knopfdruck übernehmen Sie die Skale direkt auf Ihre Frontplatte. Der Skalenassistent kann Ihre Skalenparameter auch speichern und wieder laden. So können Sie Vorlagen für beliebig viele Skalen entwerfen.

#### **Damit es (Ihnen nicht zu) bunt wird**

Für die farbliche Gestaltung stehen Ihnen sämtliche Farben und Stile für Stifte und Füllungen zur Verfügung. Sie können Stifte und Füllungen selbst definieren. Statt einzelne Linienparameter wie Breite oder Farbe immer wieder neu einzustellen, legen Sie Stifte oder Füllungen, die Sie oft benötigen, übersichtlich unter einem Namen in einem Etui ab. Mit einem einfachen Klick rufen Sie den Stift dann z.B. als Bleistift, Filzstift oder Edding auf. Verschiedene Linienstile wie gestrichelt oder punktiert sind möglich.

#### **Symbol-Bibliothek**

FrontDesigner kommt mit einer Grundausstattung von Symbolen aus verschiedenen Bereichen wie z.B. Audio, Haus- und Klimatechnik etc. daher. Sie können jederzeit eigene Symbole in die Bibliothek aufnehmen und neue Rubriken einrichten. Selbst Bitmaps und Metafiles mit Symbolen aus dem Internet oder Firmenlogos lassen sich in die Bibliothek aufnehmen.

#### **Einfache Bemassung**

Für das Anfertigen der Frontplatte benötigen Sie natürlich genaue Massangaben. Dazu ist das Programm mit einer automatischen Bemassungsfunktion ausgestattet. Sie klicken nur noch zwei Punkte auf der Frontplatte an. Die Abstandsberechnung übernimmt die Software und mit einem weiteren Klick haben Sie eine komplette Bemassung mit Masszahl, Masslinien und Pfeilen fertiggestellt.

#### **HPGL-Export (Fräsen, Gravieren, Bohren)**

Mit dem FrontDesigner können Sie jetzt auch Frontplatten bohren, gravieren und fräsen. Der HPGL-Export erstellt Plot-Dateien für jeden Fräser oder Gravierstichel. Damit lassen sich dann Frontplatten mit entsprechenden CNC-Fräsen absolut

exakt herstellen. Speziell für das Fräsen oder Gravieren von Schriften unterstützt FrontDesigner jetzt auch AutoCAD-Schriften im SHX-Format. Anders als die TrueType-Schriften von Windows, sind diese in der Regel als "Single-Line"-Schriften definiert und garantieren so ein perfektes Ergebnis beim Fräsen.

### **Frontplattenauschnitte**

Mit dieser Funktion können Sie eigene Frontplattenausschnitte oder auch genormte Ausschnitte nach DIN 43700 automatisch erzeugen. Durch die Angabe der benutzten Fräserbreite werden die Auschnitte so berechnet, dass diese anschliessend das exakte Mass erhalten.

### **Ausdruck**

Selbstverständlich können Sie Ihre Frontplatte auch komfortabel zu Papier oder auf eine Folie bringen. Dazu beinhaltet der FrontDesigner eine komfortable Druckvorschau mit vielen Spezialfunktionen wie Spiegeln, Skalieren, Kacheln, usw. Eine besondere Funktion ist der Bannerdruck. Damit ist es möglich, Ausdrucke von bis zu 1,80 m Grösse zu erzeugen. Die Ausdrucke werden dabei automatisch auf mehrere Blätter verteilt.

### **Export**

Ihre Frontplatte können Sie auch zwecks Verwendung in anderen Programmen exportieren. Mit der Exportfunktion können Sie z.B. Ihre Frontplatte zu Dokumentationszwecken in Ihre Textverarbeitung o.ä. einfügen. Für den Export stehen Ihnen die Formate BMP, JPG und EMF zur Verfügung. Die Auflösung kann dabei bis zu 600 dpi betragen.

### **Neu in Version 3.0**

### **Exportfunktionen**

Verbesserter Grafikexport mit einstellbarer Auflösung, sowie Export von JPEG-Dateien. Export von HPGL-Dateien für

# Fräsen, Bohren und Gravieren (Plotjobs).

Neben den TrueType-Fonts von Windows werden nun auch AutoCAD SHX-Schriften unterstützt, die eine optimale Plotausgabe mit ein- und mehrzügigen Schriftarten ermöglichen und díe besonders für Gravuren und Fräsungen geeignet sind.

### **Drucken**

- Automatische Druckausgabe einer Frontplatte über mehrere Seiten mit zugehörigen Schnittmarken (Bannerdruck).
- In Verbindung mit der Vergrösserungsfunktion (300%) sind so Frontplattenausdrucke bis zu 180x180 cm erreichbar.
- Unabhängige Einstellung von Druckoptionen für jede einzelne Frontplatte des Projekts.
- Speicherung sämtlicher Druckeinstellungen in der zugehörigen Projektdatei.

#### **Skalenassistent**

- Erstellen von platzsparenden "Low-Profile"-Skalen.
- Auswahl von Farben und Schriftarten bereits beim Erstellen von Skalen möglich.
- Speichern und Laden sämtlicher Skaleneinstellungen.

### **Allgemeine Funktionen**

- Vereinfachtes Einstellen von Stift-, Füllungs- und Schrifteigenschaften.
- Farbverlaufsfüllungen für den Frontplattenhintergrund und für gefüllte Objekte erlauben eine plastische und realistische Darstellung.
- Kombinieren von Polygonen zu neuen Objekten mit Poly-Polygonstruktur.
- Mehrfaches Rückgängig/Wiederholen (Undo/Redo).
- Strukturierte Objektbaumansicht erlaubt komfortablen Zugriff auf Objekte auch innerhalb von gruppierten und kombinierten Objekten.
- Dimensionen, Raster, Lineale und Bemassungen optional in Inch oder Millimeter.

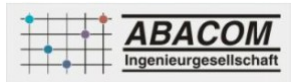

- Einstellbare Rasterfarbe.
- Funktion zum gleichmässigen Verteilen von Objekten auf der Frontplatte.
- Werkzeuge für die direkte, exakte Eingabe von Objekthöhe und -breite.
- Neue Funktion zum Ausrichten am eingestellten Raster.
- Erstellen von Ausschnitten für Schalttafelinstrumente.
- Neue Gravurfunktion und unabhängige Verwaltung von Stift-, Gravier- und Fräswerkzeugen.

### **Frontplattenfolien**

Für den Frontplattenausdruck eignen sich u.a.

- Normalpapier und anschließendes Laminieren
- Laser-Folien für Laserdrucker
- Inkjet-Folien für Tintendrucker
- etc.

### **Verarbeitungsbeispiel**

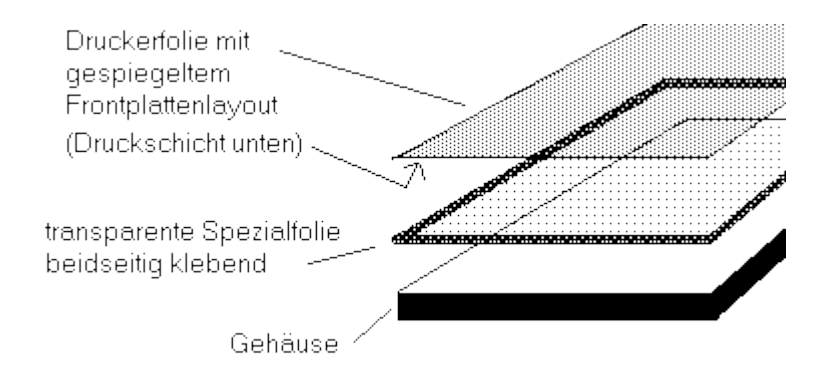

## **verfügbare Optionen**

## **Lieferoption**

CD-ROM DOWNLOAD